UNIVERSIDADE TECNOLÓGICA FEDERAL DO PARANÁ COORDENAÇÃO DE ENGENHARIA ELETRÔNICA CURSO DE ENGENHARIA ELETRÔNICA

SILVIA HIKARI HATA

# **SISTEMA DE LOCALIZAC¸ AO AUTOM ˜ ATICA DE OBJETOS CELESTES PARA ´ TELESCOPIO DOBSONIANO ´**

TRABALHO DE CONCLUSÃO DE CURSO

TOLEDO

2019

# SILVIA HIKARI HATA

# **SISTEMA DE LOCALIZAC¸ AO AUTOM ˜ ATICA DE OBJETOS CELESTES PARA ´ TELESCOPIO DOBSONIANO ´**

Trabalho de conclusão de curso de graduação apresentado à disciplina de Trabalho de Conclusão de Curso 2, do Curso de Engenharia Eletrônica da Coordenação de Engenharia Eletrônica - COELE - da Universidade Tecnológica Federal do Paraná - UTFPR, Campus Toledo, como requisito parcial para obtenção do título de Engenheiro Eletrônico.

Orientador: Marcos Roberto Bombacini

TOLEDO 2019

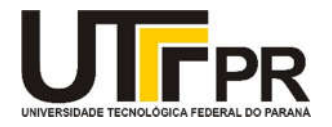

# TERMO DE APROVAÇÃO

Título do Trabalho de Conclusão de Curso Nº 56

# Sistema de localização automática de objetos celestes para telescópio dobsoniano

por

Silvia Hikari Hata

Esse Trabalho de Conclusão de Curso foi apresentado às 16h do dia 25 de Junho de 2019 como requisito parcial para a obtenção do título Bacharel em Engenharia Eletrônica. Após deliberação da Banca Examinadora, composta pelos professores abaixo assinados, o trabalho foi considerado APROVADO.

> Felipe Walter Dafico Pfrimer UTFPR

> > Marcello Talarico UTFPR

Marcos Roberto Bombacini COELE/UTFPR Orientador (a)

O termo de aprovação assinado encontra-se na coordenação do curso.

# **RESUMO**

A automatização de telescópios permite mais comodidade e agilidade para localizar objetos celestes, além de propiciar uma observação mais precisa e prolongada, auxiliando nos estudos, observação de fenômenos e coleta de dados. Há no mercado diversos modelos de telescópio motorizados, com sistemas de localização de objetos. Entretanto, tais equipamentos têm um alto custo e não são acessíveis a todos. Assim, para permitir que um número maior de pessoas possa ter acesso a equipamentos mais avançados, este projeto teve por objetivo desenvolver um sistema de controle de baixo custo a ser acoplado em telescópios do tipo dobsoniano, que localize um determinado objeto celeste, informado pelo usuário, e posicione o telescópio para observá-lo. Devido ao tipo de montagem do telescópio, foi necessário calcular a posicão do objeto em coordenadas horizontais. Este cálculo é realizado com os dados da posição do corpo celeste em coordenadas equatoriais, posição do observador, data e horário em que a observação está sendo feita, que são obtidos com o auxílio do software Stellarium. O posicionamento foi feito por meio de uma placa arduino, que aciona um conjunto de motores de passo. A escolha do telescópio dobsoniano se deve a sua montagem altazimutal, que possui uma construção mais simples e é mais fácil de posicionar.

Palavras-chave: Astronomia de posição, conversão de coordenadas celestes, telescópio motorizado.

# **ABSTRACT**

The automation of telescopes allows more convenience and agility to locate celestial objects, providing a more accurate and prolonged observation, aiding in studies, observation of phenomena and data collection. There are several motorized telescope models on the market with object tracking systems. However, such equipments are expensive and not accessible to everyone. In order to allow a greater number of people to have access to more advanced equipment, this project aimed to develop a low-cost control system to be attached in dobsonian telescopes and locate a given celestial object, informed by the user, positioning the telescope to observe it. Due to the mounting type of the telescope, it was necessary to calculate the position of the object in horizontal coordinates. For the calculation it's necessary to know the position of the celestial body in equatorial coordinates, position of the observer, date and time at which the observation is made, which are obtained with the software Stellarium. The positioning was done with an arduino board, and a set of stepper motors. The choice of the Dobsonian telescope is due to its altazimuth mount, which has a simpler construction and is easier to position.

**Keywords**: Positional astronomy, celestial coordinates transformation, motorized telescope.

# **LISTA DE FIGURAS**

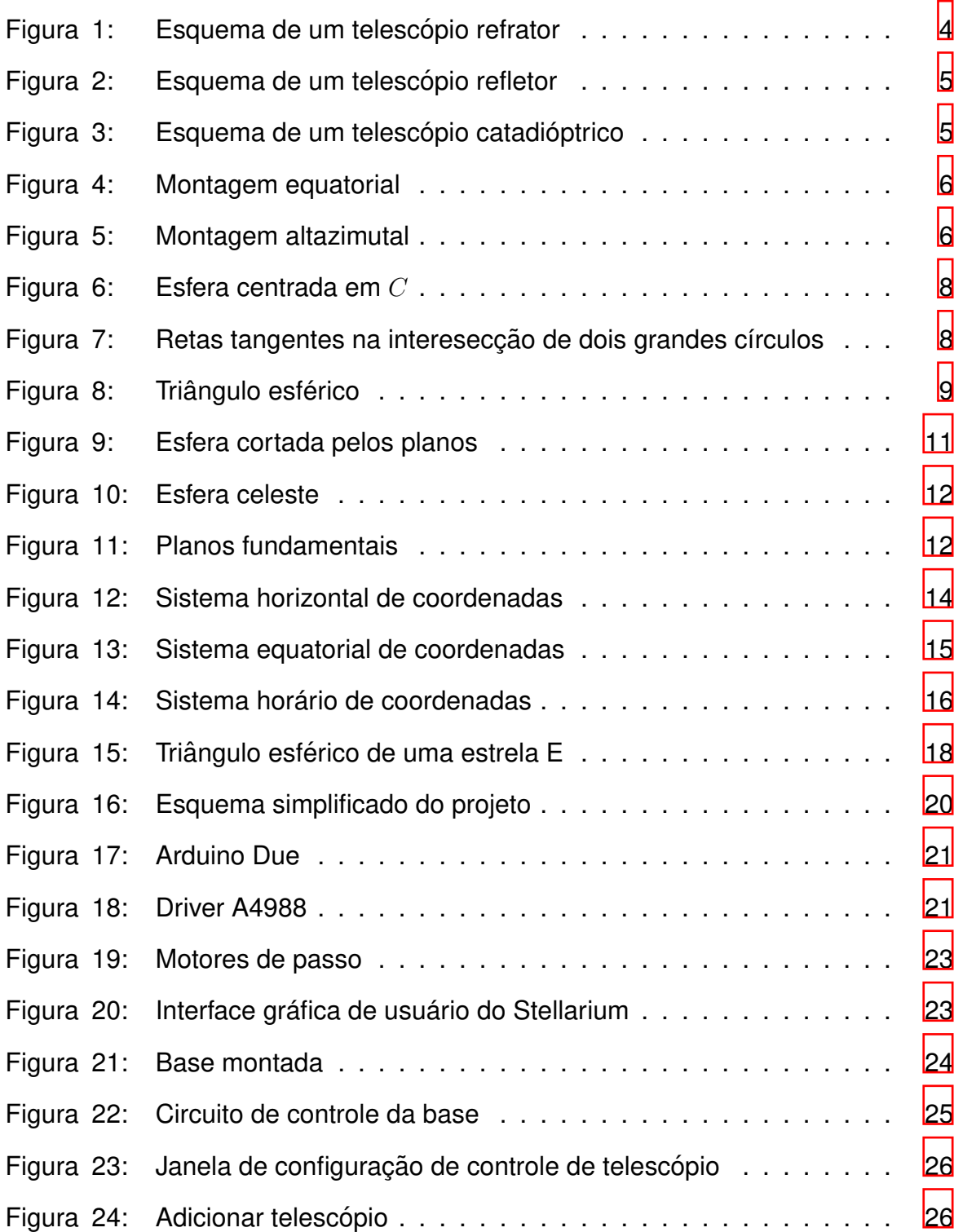

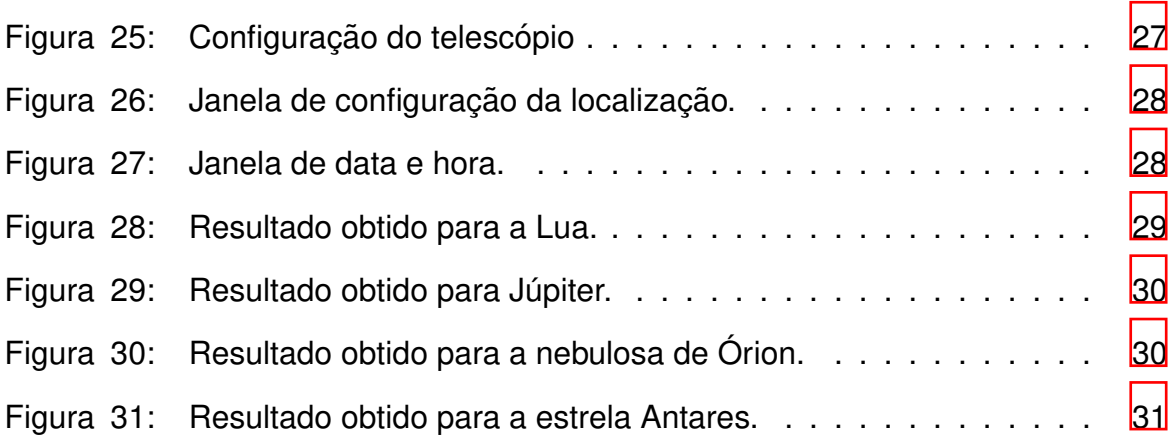

# **LISTA DE S´IMBOLOS**

- $\gamma$  Ponto vernal ou primeiro ponto de Áries
- $h$  Altura de uma estrela
- A Azimute de uma estrela
- $\delta$  Declinação de uma estrela
- $\alpha$  Ascensão reta de uma estrela
- $H$   $\hat{A}$ ngulo horário de uma estrela
- $T_s$  Hora sideral local
- $H_G$  Ângulo horário de Greenwich de uma estrela
- $T_G$  Hora sideral de Greenwich
- $\lambda$  Longitude do local de observação
- $\phi$  Latitude do local de observação

# **SUMARIO ´**

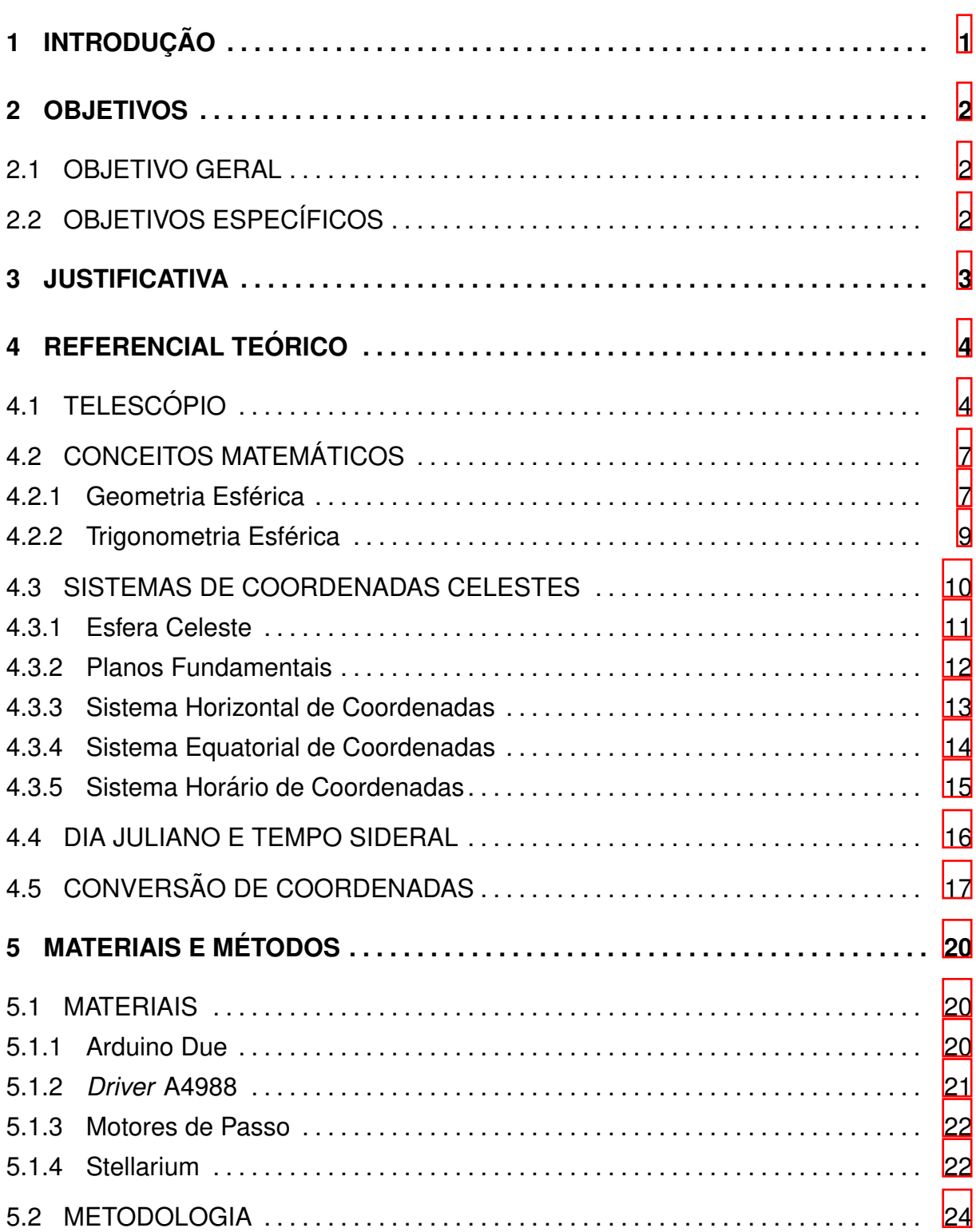

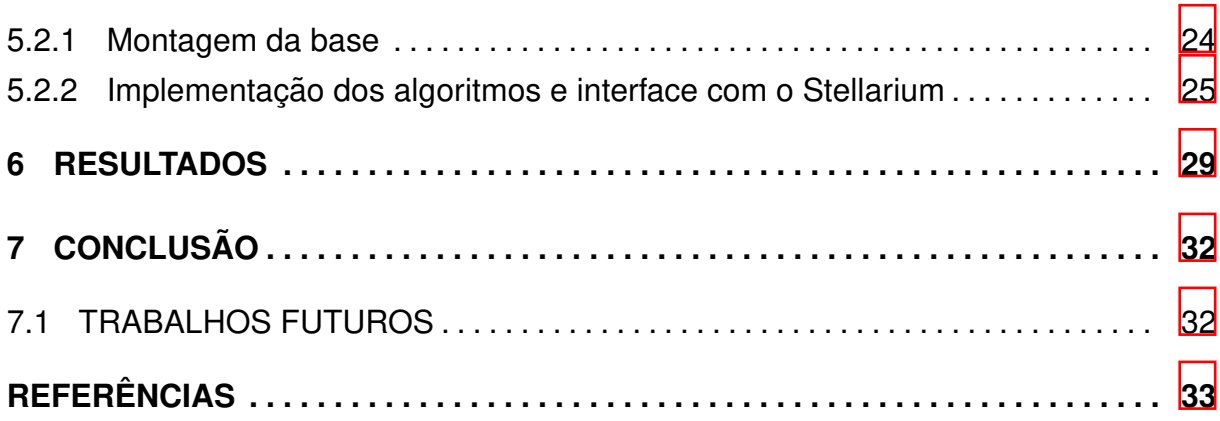

# <span id="page-10-0"></span>**1 INTRODUÇÃO**

A astronomia exerce um fascínio na humanidade desde os primórdios da civilização. O interesse pelo o que há no céu leva diversas pessoas a observarem e estudarem os objetos celestes. Algumas dessas pessoas se tornam profissionais na área, enquanto outras se tornam astrônomos amadores, porém, ambas realizam importantes contribuições à astronomia. Os astrônomos amadores apresentam um papel importante, principalmente, na detecção e monitoramento de diversos objetos celestes.

Há diversos meios para encontrar um determinado astro no céu. Podem ser utilizados mapas celestes, que apresentam os astros visíveis no céu para um dado local, data e hora; planisférios, que consistem em uma esfera celeste planificada que mostra parte do céu que é visível ao longo do ano em um determinado local; softwares, que simulam planetários, mostrando a posição e diversas outras informações sobre os astros; e aplicativos para celulares, que permitem ao usuário apontar a câmera do celular para o céu para descobrir quais astros estão naquela região.

Além disso, é possível utilizar telescópios motorizados que se posicionam automaticamente na direção do objeto que se quer observar, proporcionando maior comodidade e permitindo uma observação prolongada do objeto. Porém, tais telescópios são mais caros, logo, não são acessíveis a todos.

Destarte, este projeto visou o desenvolvimento de uma base motorizada para telescópios, que possa ser construída facilmente e apresente baixo custo, de modo a servir de modelo para que qualquer pessoa interessada possa construir uma base motorizada para seu próprio telescópio. Os eixos da base são movimentados por motores de passo e o posicionamento é dado por meio de uma interface entre a placa Arduino e o software Stellarium.

Nos capítulos  $\boxed{2}$  e  $\boxed{3}$ , são apresentados, respectivamente, os objetivos e a justificativa deste projeto. Em seguida, no capítulo  $\frac{a}{b}$  têm-se as bases teóricas que foram necessárias para o desenvolvimento do projeto. No capítulo  $\overline{5}$ , são indicados os materiais e métodos que foram utilizados. Por fim, no capítulo [6,](#page-38-1) apresentam-se os resultados obtidos, e no capítulo  $\overline{Z}$  é feita a conclusão com sugestões para trabalhos futuros.

# <span id="page-11-0"></span>**2 OBJETIVOS**

A seguir, são apresentados os objetivos deste projeto divididos em: objetivo geral, que enfatiza o resultado que se espera alcançar, e objetivos específicos, que lista as etapas a serem seguidas a fim de atingir o objetivo geral.

# <span id="page-11-1"></span>2.1 OBJETIVO GERAL

Desenvolver um modelo de uma base dobsoniana (montagem altazimutal) de baixo custo, com eixos motorizados, de modo a permitir a localização automática de objetos celestes.

# <span id="page-11-2"></span>2.2 OBJETIVOS ESPECÍFICOS

A seguir, têm-se os objetivos específicos:

- Aplicar um método para obter a posição do objeto celeste em coordenadas horizontais.
- Implementar um algoritmo para o controle dos eixos da base.
- Verificar a acurácia e eficiência da base motorizada.

#### <span id="page-12-0"></span>**3 JUSTIFICATIVA**

A astronomia no Brasil vem apresentando um crescimento nas últimas décadas, tornando o país um ator relevante no cenário internacional, sendo sócio de grandes projetos internacionais como o observatório Gemini e o telescópio SOAR (SOuthern Astrophysical Research) ([DAMINELI; STEINER](#page-42-0), [2010\)](#page-42-0).

Além disso, o crescente uso da internet tem permitido que notícias de projetos e novas descobertas na área cheguem a mais pessoas, contribuindo assim com o aumento do interesse por essa ciência.

Com o desenvolvimento tecnológico, o céu pode ser investigado de forma mais detalhada. Atualmente, os telescópios apresentam sofisticados circuitos eletrônicos e eixos motorizados que controlam o posicionamento do telescópio, permitindo encontrar rapidamente um determinado astro, assim como acompanhar seu movimento no céu ([COSTA](#page-42-1), [2011\)](#page-42-1). Entretanto, tais telescópios apresentam um custo maior, logo, poucas são as pessoas que podem tê-los.

Portanto, este projeto teve por objetivo desenvolver uma alternativa de baixo custo para auxiliar na localização de objetos celestes, de modo que mais pessoas possam estudar o céu com eficiência e praticidade.

#### <span id="page-13-1"></span>**4 REFERENCIAL TEORICO ´**

Neste capítulo, serão apresentadas as bases teóricas que conduziram o desenvolvimento desse projeto. Na Secão  $\overline{4.1}$ , serão abordados alguns aspectos do telescópio. Na Seção [4.2,](#page-16-0) serão apresentadas algumas definições da geometria esférica e da trigonometria esférica necessárias para o estudo da posição dos astros. Em seguida, nas seções  $\overline{4.3}$ ,  $\overline{4.4}$  e  $\overline{4.5}$ , serão apresentados, respectivamente, os sistemas de coordenadas celestes, o tempo sideral e o método para a conversão de coordenadas.

# <span id="page-13-2"></span>4.1 TELESCÓPIO

Os telescópios são instrumentos ópticos destinados à observação de objetos distantes, sendo empregados, principalmente, na observação de objetos celestes. Consistem, basicamente, de uma objetiva, que fornece uma imagem real de um objeto localizado a grandes distâncias, e de uma ocular, que fornece uma imagem virtual ao observador ([COURROL; PRETO](#page-42-2), [2011\)](#page-42-2). Além disso, podem ser do tipo refrator, refletor ou catadióptricos. Todos esses modelos se baseiam no mesmo princípio: desviar a luz para um ponto chamado foco (F), no qual uma imagem do objeto original é formada, e ampliar essa imagem até torná-la visível ao olho humano ([HOWARD](#page-43-0), [1962\)](#page-43-0).

<span id="page-13-0"></span>Nos telescópios refratores, a objetiva é uma lente, em geral, convexa, através da qual a luz passa e é desviada até o foco, próximo da ocular, onde se forma uma imagem clara. A ocular, então, amplia essa imagem e a torna visível em uma escala ampliada ([CLARK](#page-42-3), [1893\)](#page-42-3). Esse modelo está representado na Figura [1.](#page-13-0)

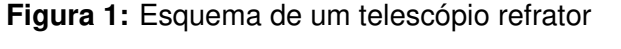

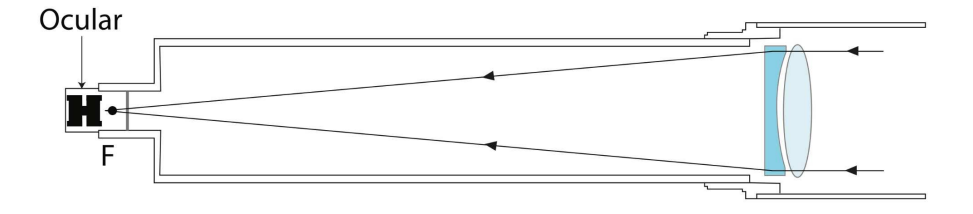

**Fonte:** [Costa](#page-42-1) [\(2011\)](#page-42-1).

No modelo refletor, representado na Figura  $2$ , são utilizados, em geral, dois espelhos: o primário, que pode ser esférico ou parabólico, e o secundário, que é plano.

<span id="page-14-0"></span>Nele, a luz entra pela abertura do tubo, é coletada pelo espelho primário, refletida pelo espelho secundário e desviada para fora da montagem onde está a ocular ([COSTA](#page-42-1), [2011\)](#page-42-1).

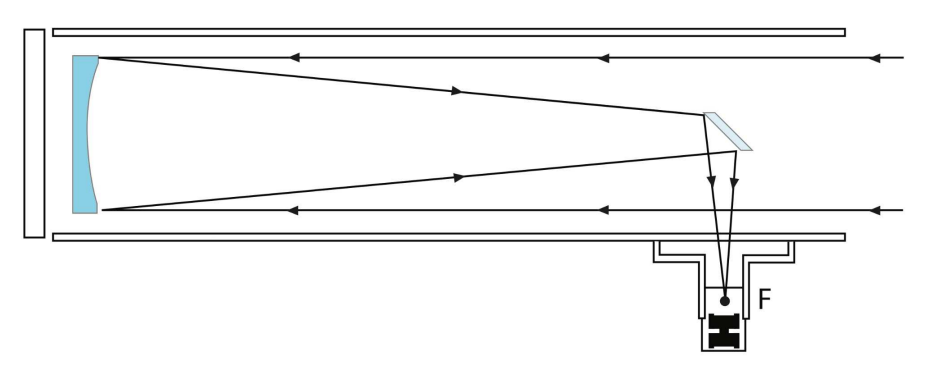

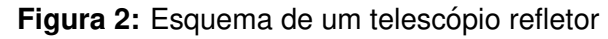

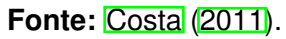

Os telescópios catadióptricos combinam características dos refletores e dos refratores simultaneamente. São instrumentos nos quais a luz é coletada por um espelho primário como nos refletores, mas o tubo óptico é fechado e na sua entrada uma lente corretora de campo permite corrigir aberrações ópticas da imagem. Esse conceito permite projetar instrumentos com grande distância focal, mantendo o tubo compacto, como pode ser visto na Figura [3.](#page-14-1)

<span id="page-14-1"></span>Figura 3: Esquema de um telescópio catadióptrico

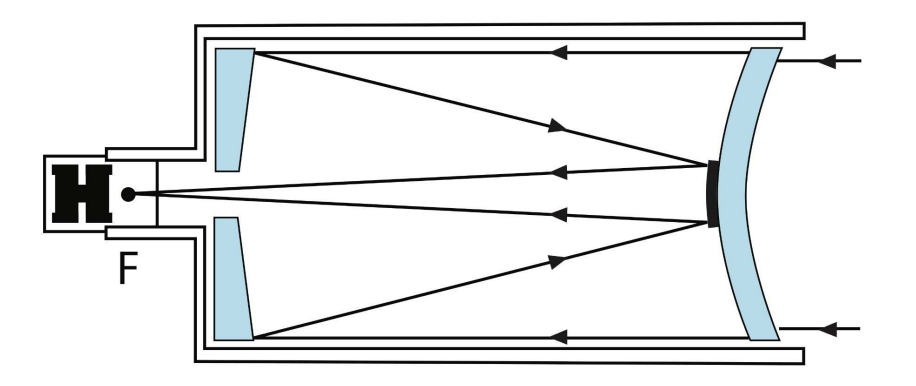

**Fonte:** [Costa](#page-42-1) [\(2011\)](#page-42-1).

Os telescópios possibilitam dois tipo de montagem, a equatorial e a altazimutal. Em ambas as montagens, o telescópio é montado sobre dois eixos ortogonais que permitem apontá-lo para qualquer direção do céu.

Na montagem equatorial, representada na Figura  $\frac{a}{b}$  um dos eixos é alinhado com o eixo de rotação da Terra para compensar o giro do planeta, assim, bas<span id="page-15-0"></span>tando apenas mover o outro eixo para localizar um objeto. Porém, sua montagem é mais volumosa, complexa, pesada e apresenta um custo mais elevado.

**Figura 4:** Montagem equatorial

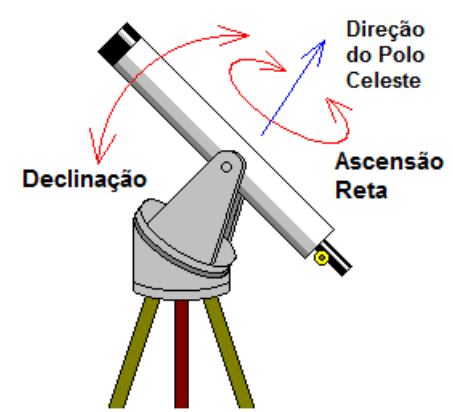

Fonte: Adaptado de [Dutch \(2010\)](#page-42-4).

<span id="page-15-1"></span>A montagem altazimutal requer menos elementos em sua construção e é mais fácil de se operar: o telescópio se move num plano horizontal, chamado azimutal, e num plano ortogonal a esse, chamado plano de altitude. Seu posicionamento exige o movimento em ambos os eixos, como mostra a Figura [5](#page-15-1) ([COSTA](#page-42-1), [2011\)](#page-42-1). **Figura 5:** Montagem altazimutal

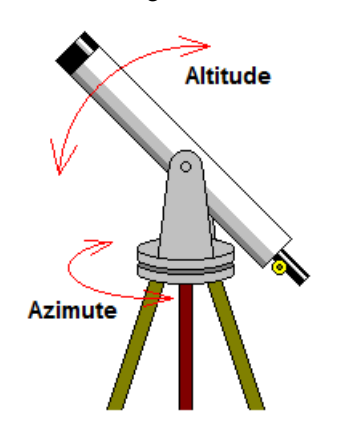

**Fonte:** Adaptado de [Dutch \(2010\)](#page-42-4).

O telescópio dobsoniano é um modelo refletor com montagem altazimutal. Foi projetado por John Dobson e se tornou bastante popular, pois pode ser construído com materiais de fácil acesso, permitindo assim, que astrônomos amadores construam telescópios com amplas aberturas e com baixo custo ([SEWELL; JOHNSTON](#page-43-1), [2010\)](#page-43-1).

# <span id="page-16-0"></span>4.2 CONCEITOS MATEMATICOS ´

Para o estudo da posição dos astros, assume-se que os objetos celestes podem ser representados por pontos geométricos sobre a superfície de uma esfera infinitamente distânte, mas de raio unitário. Assim, é necessário o estudo de alguns conceitos da geometria esférica e da trigonometria esférica.

#### <span id="page-16-1"></span>4.2.1 Geometria Esférica

Uma esfera é definida como um sólido delimitado por uma superfície da qual todos os pontos sao equidistantes de um ponto no interior, chamado centro da ˜ esfera ([HANN](#page-42-5), [1849\)](#page-42-5). Logo, três conceitos relacionados à uma esfera podem ser imediatamente estabelecidos: o grande círculo, ou círculo máximo; o pequeno círculo, ou círculo menor; e os polos de um círculo ([MCNALLY](#page-43-2), [1974\)](#page-43-2).

Um grande círculo é uma circunferência resultante da intersecção da superfície esférica dada com um plano que contém o centro da esfera, em outras palavras, é uma circunferência cujo centro é o centro da esfera. Qualquer outra circunferência, cujo plano não contenha o centro da esfera, é chamada de pequeno círculo ([CLARK](#page-42-3), [1893\)](#page-42-3).

O diâmetro perpendicular ao plano definido por qualquer grande círculo (ou qualquer pequeno círculo paralelo) corta a esfera unitária em dois pontos chamados polos do círculo.

Na Figura  $\mathbf{G}$ ,  $C$  é o centro de uma esfera de raio unitário,  $XY$  é um arco de um grande círculo,  $X'Y'$  é o arco de um pequeno círculo e  $P$  é um polo do círculo.

O comprimento do arco  $XY \neq 0$ 

$$
XY = CX \cdot \theta = CY \cdot \theta = \theta,\tag{1}
$$

onde  $\theta = X\widehat{C}Y \text{ e } CX = CY = 1$  (pois foi definido que a esfera é de raio unitário).

Assim, os comprimentos de arco de grandes círculos em uma esfera unitária podem ser expressos em termos do ângulo subentendido no centro  $C$  da esfera. Os comprimentos de arco de pequenos círculos requerem a definição de um ângulo dada sua elevação acima do grande círculo paralelo. Portanto, é conveniente considerar apenas pontos unidos por arcos de grandes círculos ([MCNALLY](#page-43-2), [1974\)](#page-43-2).

<span id="page-17-0"></span>**Figura 6:** Esfera centrada em C

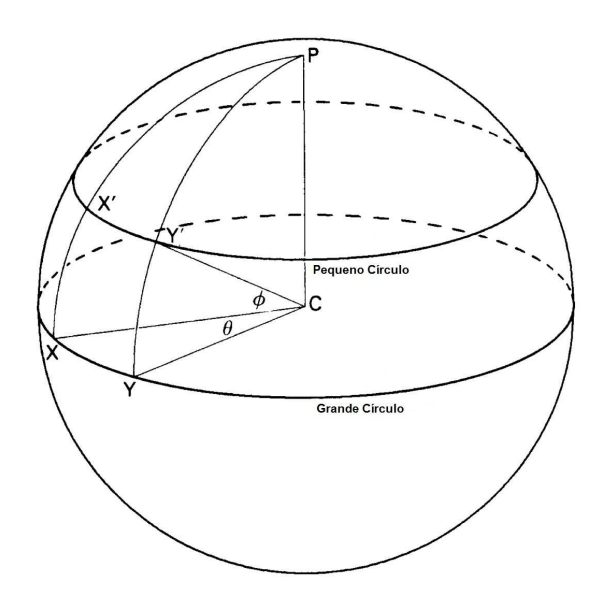

Fonte: Adaptado de [McNally \(1974\)](#page-43-2).

Quando dois grandes círculos se intersectam em um ponto, é dito que eles contém um ângulo esférico. Um ângulo esférico é definido como o ângulo entre as respectivas tangentes dos grandes círculos no seu ponto de intersecção.

<span id="page-17-1"></span>Na Figura  $\mathbb{Z}$ , uma esfera unitária é centrada em C. P é o polo do grande círculo  $AB$ , onde os grandes círculos  $PA$  e  $PB$  se intersectam. Definindo as tangentes no ponto P desses grandes círculos, como  $PA'$  e  $PB'$ , fica claro que  $PA'$  é paralelo a  $CA \in PB'$  é paralelo a  $CB$ . Portanto,  $A'\widehat{P}B' = A\widehat{C}B$  ([MCNALLY](#page-43-2), [1974\)](#page-43-2).

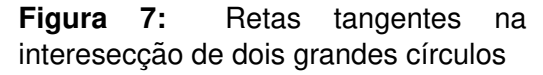

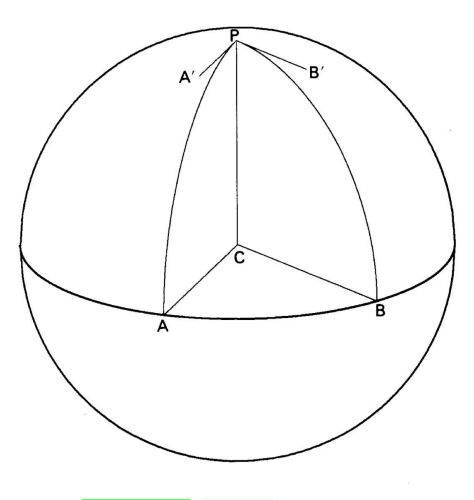

**Fonte:** [McNally \(1974\)](#page-43-2).

#### <span id="page-18-1"></span>4.2.2 Trigonometria Esférica

Um triângulo esférico é uma porção da superfície da esfera limitada por três arcos de grandes círculos, não podendo ser formado se qualquer lado for parte de um pequeno círculo ([MCNALLY](#page-43-2), [1974\)](#page-43-2).

<span id="page-18-0"></span>Na Figura  $\mathbb{B}$ , o triângulo é formado pelos grandes círculos AB, BC, CA. Por convenção, denota-se as magnitudes dos ângulos de intersecção entre grandes círculos e seus vértices correspondentes por letras maiúsculas,  $A, B, C$ , e o comprimento dos lados opostos aos vértices por letras minúsculas,  $a, b, c$ .

Figura 8: Triângulo esférico

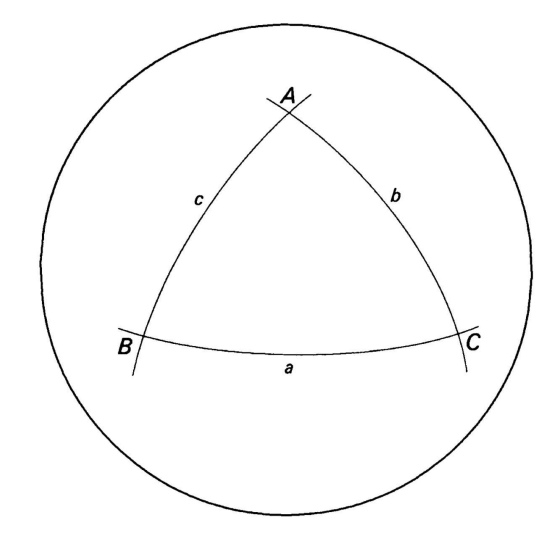

**Fonte:** [McNally \(1974\)](#page-43-2).

Assim como para os triângulos planos, fórmulas trigonométricas podem ser estabelecidas relacionando os comprimentos dos lados e os ângulos esféricos de um triângulo esférico. Algumas dessas fórmulas, apresentadas a seguir, serão úteis para desenvolver o método de conversão de coordenadas utilizando trigonometria esférica, que será vista na Seção [4.5.](#page-26-0)

• Formula do cosseno ´

 $\acute{E}$  a fórmula fundamental da trigonometria esférica e é dada por

$$
cos(a) = cos(b)cos(c) + sen(b)sen(c)cos(A).
$$
 (2)

Outras duas equações, formalmente idênticas, podem ser obtidas por mutação cíclica dos parâmetros. Assim,

$$
cos(b) = cos(a)cos(c) + sen(a)sen(c)cos(B),
$$
\n(3)

$$
cos(c) = cos(a)cos(b) + sen(a)sen(b)cos(C).
$$
\n(4)

Essas fórmulas são utilizadas para determinar um lado de um triângulo esférico, cujos dois lados e um ângulo é conhecido, e quando os três lados de um triângulo é conhecido e deseja-se obter seus ângulos ([SMART](#page-43-3), [1949\)](#page-43-3).

• Formula do Seno ´

A fórmula do seno fornece uma relação entre dois lados quaisquer de um triângulo e os dois ângulos opostos à esses lados a partir da seguinte equação ([SMART](#page-43-3), [1949\)](#page-43-3):

$$
\frac{senA}{sena} = \frac{sen(B)}{sen(b)} = \frac{sen(C)}{sen(c)}.
$$
\n(5)

• Formula do seno e cosseno ´

A partir da fórmula do cosseno, pode-se obter a seguinte relação, que en-volve os três lados e dois ângulos de um triângulo esférico ([SMART](#page-43-3), [1949\)](#page-43-3):

$$
sen(a)cos(B) = cos(b)sen(c) - sen(b)cos(c)cos(A).
$$
 (6)

Por mutação cíclica dos parâmetros, outras cinco equações são obtidas.

$$
sen(a)cos(C) = cos(c)sen(b) - sen(c)cos(b)cos(A).
$$
 (7)

$$
sen(b)cos(C) = cos(c)sen(a) - sen(c)cos(a)cos(B).
$$
 (8)

$$
sen(b)cos(A) = cos(a)sen(c) - sen(a)cos(c)cos(B).
$$
 (9)

$$
sen(c)cos(A) = cos(a)sen(b) - sen(a)cos(b)cos(C).
$$
 (10)

$$
sen(c)cos(B) = cos(b)sen(a) - sen(b)cos(a)cos(C).
$$
\n(11)

# <span id="page-19-0"></span>4.3 SISTEMAS DE COORDENADAS CELESTES

Há diversos sistemas de coordenadas em uso na astronomia criados com base no conceito de esfera celeste, que será explanada na Seção [4.3.1.](#page-20-1) Tais sistemas diferem entre si somente pela escolha do plano fundamental, que divide o céu em dois hemisférios iguais ao longo de um grande círculo, e são nomeados de acordo com o plano fundamental escolhido ([HARRIS](#page-42-6), [2016\)](#page-42-6).

<span id="page-20-0"></span>Define-se arbitrariamente um ponto de origem no círculo principal definido pelo plano fundamental, por onde irá passar um grande círculo, perpendicular ao plano, denominado meridiano principal, conforme a Figura **9**.

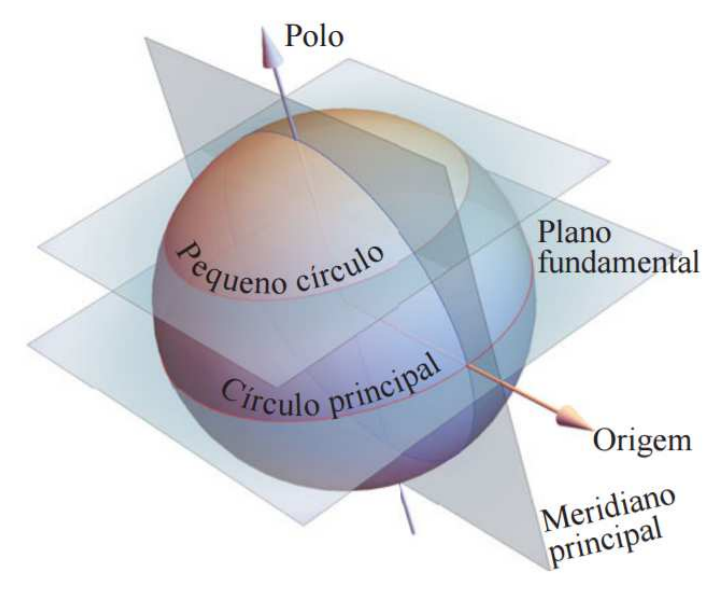

**Figura 9:** Esfera cortada pelos planos

**Fonte: [Neto](#page-43-4) [\(2017\)](#page-43-4).** 

# <span id="page-20-1"></span>4.3.1 Esfera Celeste

A esfera celeste é uma esfera imaginária de raio muito grande sobre a qual são projetadas as posições dos corpos celestes, com seus polos norte e sul, projeções dos polos correspondentes da Terra, e o Equador celeste, projeção do Equador da Terra sobre a esfera celeste, conforme a Figura <sup>10</sup> ([NUSSENZVEIG](#page-43-5), [2013\)](#page-43-5). É um conceito que facilita a compreensão dos movimentos aparentes dos astros, pois sobre sua superfície é possível traçar linhas imaginárias que permitem determinar as posições dos astros e as distâncias aparentes entre eles, o que significa dizer o quanto estão distantes entre si ([PICAZZIO](#page-43-6), [2011\)](#page-43-6).

<span id="page-21-0"></span>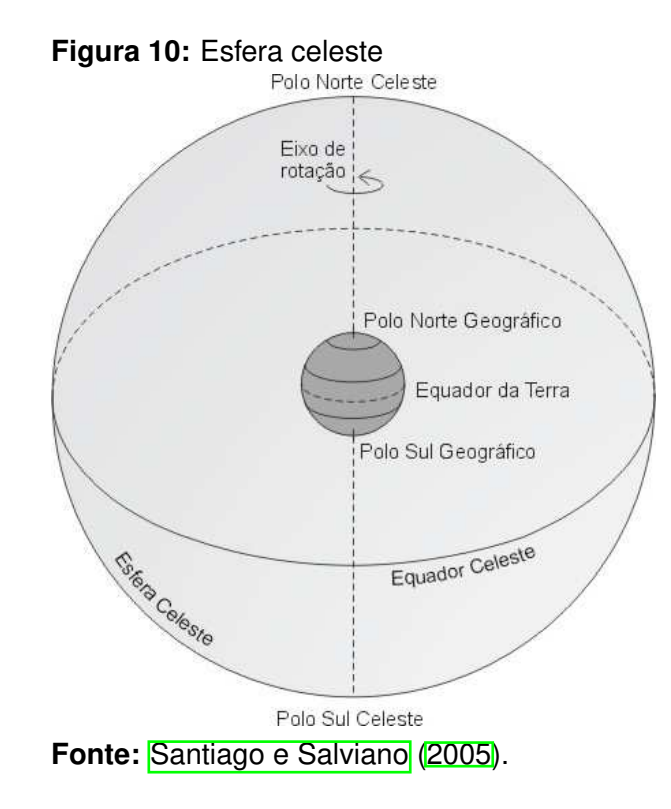

### <span id="page-21-2"></span>4.3.2 Planos Fundamentais

<span id="page-21-1"></span>A Figura [11](#page-21-1) apresenta os planos fundamentais na esfera celeste que definem os sistemas de coordenadas celestes. São eles: o plano do horizonte, o equador celeste e a eclíptica. Além destes, tem-se o plano fundamental do sistema galáctico de coordenadas que é a Via Láctea.

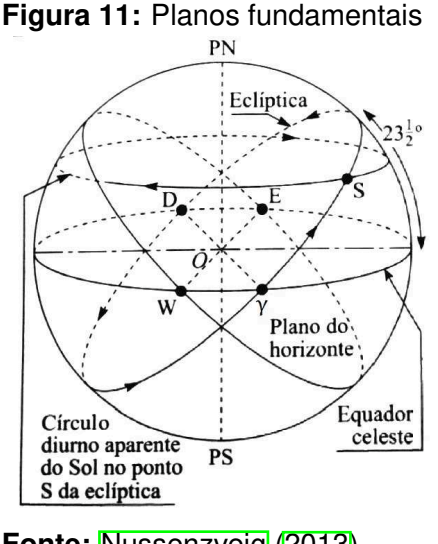

**Fonte:** [Nussenzveig \(2013\)](#page-43-5).

Um dado observador na superfície terrestre pode observar apenas metade da esfera celeste num dado instante. O limite entre a parte observável e a parte invisível ao observador é chamado horizonte. Os polos deste horizonte, isto é, os pontos exatamente acima e abaixo do observador são chamados zênite e nadir, respectiva-mente ([NETO](#page-43-4), [2017\)](#page-43-4). O plano do horizonte é o plano fundamental do sistema horizontal de coordenadas que será apresentado na Seção [4.3.3.](#page-22-0)

O equador celeste define o plano fundamental dos sistemas de coordena-das equatorial e horário, que serão apresentados nas seções [4.3.4](#page-23-1) e [4.3.5,](#page-24-1) respectivamente.

A eclíptica é um grande círculo na esfera celeste que descreve o movimento aparente do Sol ao longo de um ano. O plano da eclíptica está inclinado de aproximadamente  $23,5^{\circ}$  em relação ao do equador celeste. Estes planos se intersectam nos pontos D e  $\gamma$ , que são conhecidos como equinócios.

O ponto  $\gamma$ , chamado de ponto vernal ou primeiro ponto de Áries, define o análogo do meridiano de Greenwich para a esfera celeste. O análogo da latitude chama-se declinação e o análogo da longitude, ascensão reta ([NUSSENZVEIG](#page-43-5), [2013\)](#page-43-5).

#### <span id="page-22-0"></span>4.3.3 Sistema Horizontal de Coordenadas

O sistema horizontal de coordenadas, ilustrado na Figura <sup>12</sup>, é fixo na Terra e utiliza o plano que contém o horizonte do observador, portanto, os valores das coordenadas de um dado objeto celeste variam com o tempo e com o local de observação ([HARRIS](#page-42-6), [2016\)](#page-42-6). Os dois ângulos que definem a posição de uma estrela qualquer nesse sistema são a altura  $(h)$  e o azimute  $(A)$ .

O plano que contém a linha norte-sul, passa pelo observador  $O$  e pelo zênite  $Z$  é chamado de plano meridiano. A intersecção desse plano com a esfera celeste define o meridiano local. Qualquer semi-plano definido pela vertical do local se chama plano vertical, ou apenas o vertical do local ([BOCZKO](#page-42-7), [1984\)](#page-42-7).

A altura é o ângulo de uma estrela medida a partir do horizonte astronômico, sendo positivo quando a estrela está acima do horizonte e negativo no caso contrário. Logo, o zênite tem por definição uma altura de 90° e o nadir, −90° ([NETO](#page-43-4), [2017\)](#page-43-4). Já o azimute é o ângulo, contado ao longo do plano horizontal, entre o plano meridiano e o vertical da estrela. A origem da contagem de A, ou seja,  $A = 0^\circ$ , é em geral arbitrada como sendo o ponto cardeal norte (N); mas alguns autores preferem usar o ponto cardeal Sul (S) ([SANTIAGO; SALVIANO](#page-43-7), [2005\)](#page-43-7).

<span id="page-23-0"></span>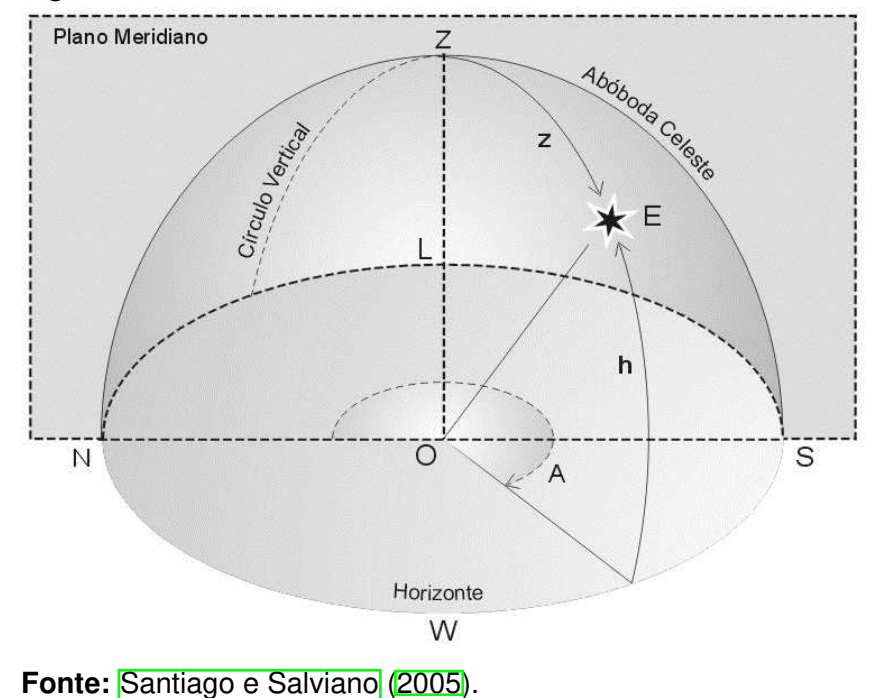

#### **Figura 12:** Sistema horizontal de coordenadas

#### <span id="page-23-1"></span>4.3.4 Sistema Equatorial de Coordenadas

O sistema equatorial é provavelmente o sistema de coordenadas mais utilizado na astronomia. Ele é fixo nas estrelas, logo, as coordenadas de um dado objeto celeste não depende da hora nem do local de observação ([HARRIS](#page-42-6), [2016\)](#page-42-6). Sua origem é definida pelo ponto vernal. Quando o Sol está neste ponto tem-se o início do outono no hemisfério Sul e da primavera no Norte ([NETO](#page-43-4), [2017\)](#page-43-4).

A Figura [13](#page-24-0) apresenta uma representação gráfica do sistema equatorial, onde T é o observador, E é uma estrela e PNC indica a posição do pólo norte celeste. O plano perpendicular à direção que conecta o observador a este último é o plano equatorial. A intersecção entre o plano equatorial e a esfera celeste é o grande círculo chamado de Equador Celeste ([SANTIAGO; SALVIANO](#page-43-7), [2005\)](#page-43-7).

A declinação  $\delta$  é definida como o ângulo entre o plano equatorial e a direção à estrela (segmento TE da Figura [13\)](#page-24-0). Analogamente ao caso horizontal, o sinal de  $\delta$ caracteriza os pontos dos diferentes hemisférios separados pelo plano de referência. Uma estrela sobre o equador celeste tem declinação  $\delta = 0^\circ$ . Já o conjunto de todos os pontos cuja declinação é constante é chamado de Paralelo Celeste ou Paralelo de Declinação.

A ascensão reta  $\alpha$  é definida como o ângulo entre o plano que contém PNC,

<span id="page-24-0"></span>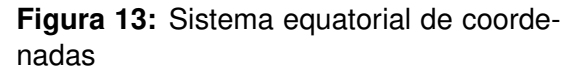

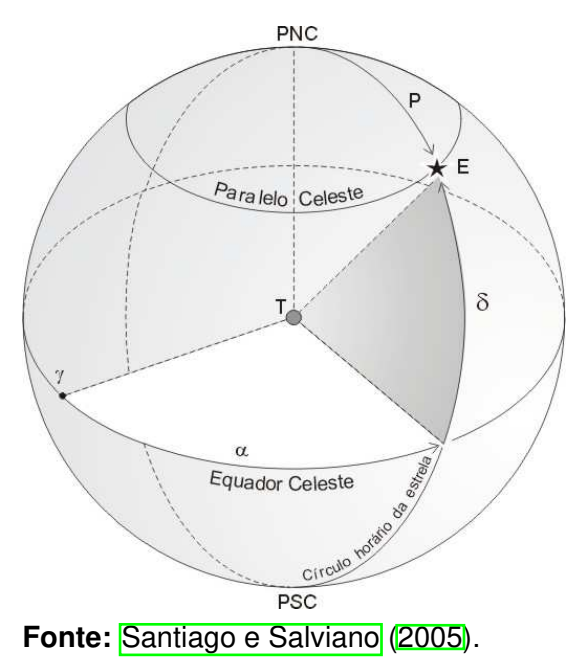

T e  $\gamma$  e o plano que contém PNC, T e a estrela E. A intersecção deste último plano com a esfera celeste define um grande círculo chamado de círculo horário da estrela. Os pontos sobre o círculo horário da estrela têm o mesmo valor de  $\alpha$ .

Pela Figura [13,](#page-24-0) é possível notar que a ascensão reta é contada para leste e pode assumir valores entre  $0^{\circ} \leq \alpha \leq 360^{\circ}$ . No entanto, é comum exprimir o valor da ascensão reta em unidades de tempo. Então, atribuindo um domínio de 24h ao domínio de valores de  $\alpha$ , obtém-se 1 h =  $15^\circ$  ([SANTIAGO; SALVIANO](#page-43-7), [2005\)](#page-43-7).

#### <span id="page-24-1"></span>4.3.5 Sistema Horário de Coordenadas

O sistema horário de coordenadas, representado na Figura [14,](#page-25-0) assim como o sistema equatorial de coordenadas, adota o plano equatorial como plano fundamental, por essa razão este sistema também é conhecido como sistema equatorial horário. Porém, a origem das coordenadas longitudinais adotada é o meridiano local do obser-vador, como no sistema horizontal ([NETO](#page-43-4), [2017\)](#page-43-4). Assim, este sistema possui como coordenadas a declinação, que é medida da mesma forma que no sistema equatorial, e o ângulo horário.

O ângulo horário  $(H)$  de uma estrela é definido como o ângulo medido sobre o Equador desde o meridiano local até o círculo horário que passa pela estrela no sentido horário, isso quando visto da extremidade norte do eixo de rotação da esfera

<span id="page-25-0"></span>**Figura 14:** Sistema horário de coordenadas

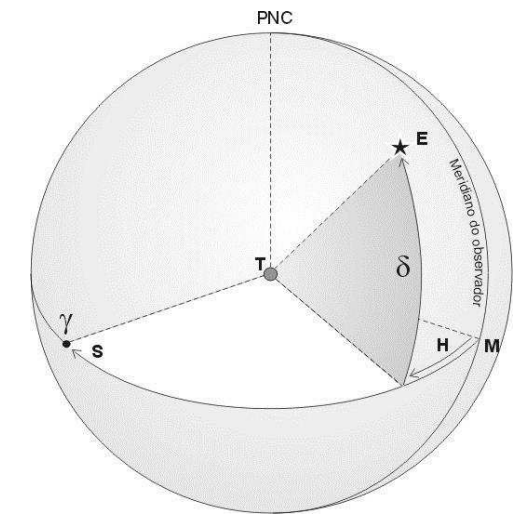

**Fonte: [Santiago e Salviano \(2005\)](#page-43-7).** 

celeste. Portanto, o ângulo horário cresce conforme o tempo passa, e seu valor pode estar definido em  $0^{\circ} \leq H \leq 360^{\circ}$  ou  $-180^{\circ} \leq H \leq 180^{\circ}$  ([BOCZKO](#page-42-7), [1984\)](#page-42-7).

#### <span id="page-25-1"></span>4.4 DIA JULIANO E TEMPO SIDERAL

Para se contar os dias de um modo prático para a utilização nos cálculos astronômicos, foi criado um sistema onde os dias são contados de maneira consecutiva chamado dia juliano (JD). Assim, cada dia do calendario corresponde a um certo ´ dia juliano. Por definição, a contagem dos dias julianos, o dia 0 (zero), inicia ao meio dia da segunda-feira de 01 de janeiro de 4713 a.C, e não se utiliza o conceito de meses ou anos ([NETO](#page-43-4), [2017\)](#page-43-4).

Além disso, tem-se o conceito de dia sideral, que pode ser definido como o período entre duas passagens sucessivas de qualquer estrela pelo meridiano local. Na astronomia, é o dia sideral que importa, não o período de rotação da Terra. ([MCNALLY](#page-43-2), [1974\)](#page-43-2). Esse conceito é importante, pois o tempo astronômico não é uniforme, visto que o período de rotação da Terra passa tanto por variações sistemáticas quanto por variações irregulares. Logo, o aspecto do céu visto por um observador depende da rotação da Terra. Assim, para manter um sistema de cordenadas celestes de forma significativa, o tempo astronômico deve ser mantido em função da variação do período de rotação da Terra ([MCNALLY](#page-43-2), [1974\)](#page-43-2).

A hora sideral local  $(T_s)$  em qualquer instante é igual ao ângulo horário do ponto vernal. Ademais, outra definição pode ser dada: supondo que a hora sideral

local é igual a 1 hora. Isso significa que o ponto vernal se moveu  $15^\circ$  para a oeste do meridiano, e agora uma outra estrela está sobre o meridiano. Porém, a ascensão reta da estrela é a distância angular do ponto vernal, logo, em qualquer instante, a hora sideral local é igual a ascensão reta de quaisquer estrelas que estejam no meridiano. Dessa forma, o ângulo horário de uma estrela é dado por ([VINCENT](#page-43-8), [2003\)](#page-43-8)

<span id="page-26-1"></span>
$$
H = T_s - \alpha. \tag{12}
$$

Por convenção, o meridiano de Greenwich é utilizado como um ponto de referência. Assim, o ângulo horário de Greenwich de uma estrela ( $H_G$ ) é definido como o ângulo horário da estrela relativo ao meridiano celeste em Greenwich. Assim, a hora sideral de Greenwich  $(T_G)$  é definido como o ângulo horário de Greenwich do ponto vernal, o que resulta em outra importante relação ([VINCENT](#page-43-8), [2003\)](#page-43-8)

<span id="page-26-2"></span>
$$
T_s = T_G - \lambda. \tag{13}
$$

onde( $\lambda$ ) é a longitude do local de observação, sendo positiva se estiver à oeste do meridiano de Greenwich e negativa se estiver à leste.

Combinando as equações  $(12)$  e  $(13)$ , obtém-se

$$
H = H_G - \lambda,\tag{14}
$$

onde  $H_G = T_G - \alpha$ .

Sabendo o dia juliano, é possível calcular a hora sideral de Greenwich, em graus e decimais, pela seguinte equação ([MEEUS](#page-43-9), [1991\)](#page-43-9):

$$
T_G = 100,46061837 + 36000,770053608T + 0,000387933T^2 - T^3/38710000
$$
 (15)

<span id="page-26-0"></span>onde  $T = \frac{JD - 2451545.0}{36525}$ .

# 4.5 CONVERSÃO DE COORDENADAS

Nesta Seção, será apresentado o método para converter as coordenadas de um objeto celestes utilizando conceitos da trigonometria esférica apresentados na Secão 4.2

Dada as coordenadas equatoriais de uma estrela, para obter as coordenadas no sistema horizontal, é conveniente primeiro transformar as coordenadas equa-toriais para coordenadas horárias por meio da equação [\(12\)](#page-26-1), devido ao fato das coordenadas horizontais possuírem um movimento diário.

Assim, para realizar a conversão são necessários os seguintes dados: o ângulo horário (H) e a declinação (δ) do objeto celeste, a latitude ( $\phi$ ) e a longitude (λ) do local de observação.

<span id="page-27-0"></span>Considerando uma estrela E, cujas coordenadas equatoriais são conhecidas, tem-se o triângulo esférico representado na Figura <sup>15</sup>. Aplicando as equações apresentadas na Seção [4.2,](#page-16-0) as coordenadas horizontais podem ser obtidas.

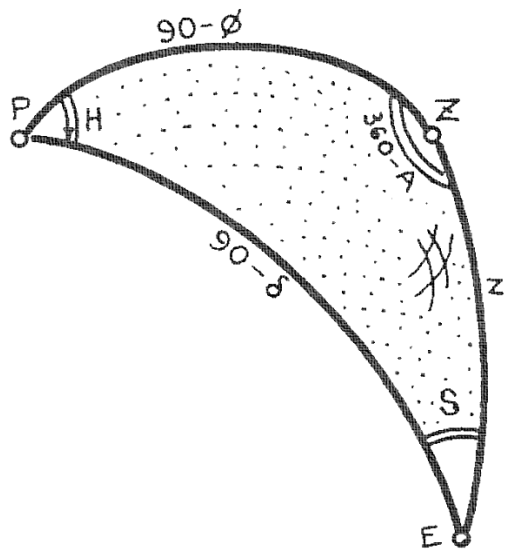

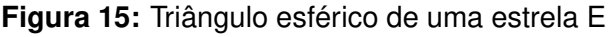

**Fonte:** [Boczko \(1984\)](#page-42-7).

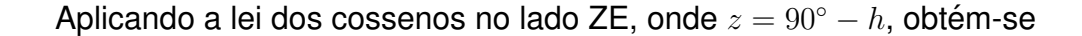

$$
cos(90^{\circ} - h) = cos(90^{\circ} - \delta)cos(90^{\circ} - \phi) + sen(90^{\circ} - \delta)sen(90^{\circ} - \phi)cos(H),
$$
 (16)

simplificando fica

<span id="page-27-1"></span>
$$
sen(h) = sen(\delta)sen(\phi) + cos(\delta)cos(\phi)cos(H). \tag{17}
$$

Agora, aplicando a lei dos senos,

$$
\frac{sen(360^{\circ} - A)}{sen(90^{\circ} - \delta)} = \frac{sen(H)}{sen(90^{\circ} - h)},
$$
\n(18)

simplificando e rearranjando os termos, obtém-se

<span id="page-28-0"></span>
$$
sen(A) = \frac{-sen(H)cos(\delta)}{cos(h)}.
$$
\n(19)

Por meio das equações [\(17\)](#page-27-1) e [\(19\)](#page-28-0), obtêm-se os valores da altitude e do azimute, respectivamente. Porém, o valor de  $A$  pode estar entre  $0^{\circ}$  e  $360^{\circ}$ , de modo que apenas o valor de seu seno não o define. Portanto, é necessário uma outra função de A, por exemplo o  $cos(A)$ , para que seu valor fique definido. Então, aplica-se a lei do seno e cosseno, obtendo ([BOCZKO](#page-42-7), [1984\)](#page-42-7)

$$
sen(90^{\circ} - h)cos(360^{\circ} - A) = cos(90^{\circ} - \delta)sen(90^{\circ} - \phi) - sen(90^{\circ} - \delta)cos(90^{\circ} - \phi)cos(H),
$$
\n(20)

que simplificando, resulta em

<span id="page-28-1"></span>
$$
cos(A) = \frac{sen(\delta)cos(\phi) - cos(\delta)sen(\phi)cos(H)}{cos(h)}.
$$
 (21)

Alternativamente, pode-se obter uma única equação para o cálculo do valor do Azimute, dividindo a Equação [19](#page-28-0) pela Equação [21,](#page-28-1) obtendo a tangente ([MEEUS](#page-43-9), [1991\)](#page-43-9)

$$
tan(A) = \frac{sen(H)}{sen(\phi)cos(H) - tan(\delta)cos(\phi)}.
$$
 (22)

# <span id="page-29-1"></span>**5 MATERIAIS E METODOS ´**

Este projeto teve por finalidade o desenvolvimento de um modelo de base para telescópio dobsoniano que localiza automaticamente objetos celestes. Para tal, foram utilizados os materiais descritos na Seção **5.1** e a metodologia descrita na Seção 5.2

# <span id="page-29-2"></span>5.1 MATERIAIS

O modelo foi montado com base nos telescópios dobsonianos, pois, como visto na Seção  $4.1$ , estes adotam a montagem altazimutal, cuja construção requer menos elementos, além de ser mais fácil de operar. Seus eixos são movimentados por meio de motores de passos NEMA 17, controlados pelo driver A4988, e o posicionamento é obtido por meio de uma interface entre um Arduino Due e o software Stellarium.

A Figura [16](#page-29-0) ilustra, de maneira simplificada, o esquema do projeto proposto, no qual é possível ver a interação entre os elementos: o arduino recebe do Stellarium os dados de localização referentes ao objeto celeste e então realiza a conversão das coordenadas do objeto, que é dado no sistema equatorial, para o sistema horizontal, em seguida gera os sinais para o controle dos motores, e envia para o Stellarium o posicionamento dos motores em coordenadas equatoriais.

<span id="page-29-0"></span>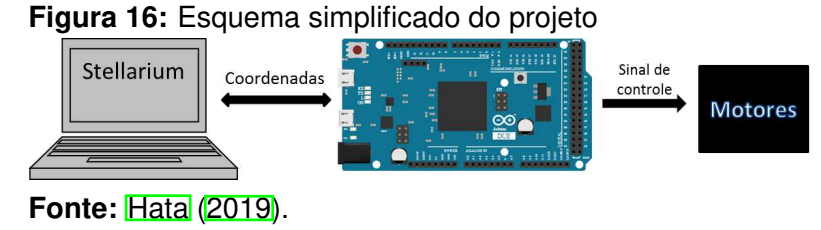

# <span id="page-29-3"></span>5.1.1 Arduino Due

O arduino é uma plataforma de prototipagem eletrônica de código aberto baseado em hardware e software fáceis de usar. Seu software é multiplataforma e foi projetado para ser de fácil programação para iniciantes, mas flexível o suficiente para usuários avancados (**[ARDUINO](#page-42-9), 2018**).

Neste projeto, utilizou-se o arduino Due, apresentado na Figura <sup>17</sup>. Este

<span id="page-30-0"></span>modelo é baseado no microcontrolador Atmel SAM3X8E ARM Cortex-M3 CPU. Ele opera com 3,3 V, possui 54 pinos digitais para entrada ou saída (dos quais 12 podem ser utilizados como saídas PWM), 12 entradas analógicas, *clock* de 84 MHz, 96 Kbytes de SRAM, 512 Kbytes de Flash, 2 conversores digital-analógico, 1 botão erase para apagar a flash, entre outras especificações.

**Figura 17:** Arduino Due

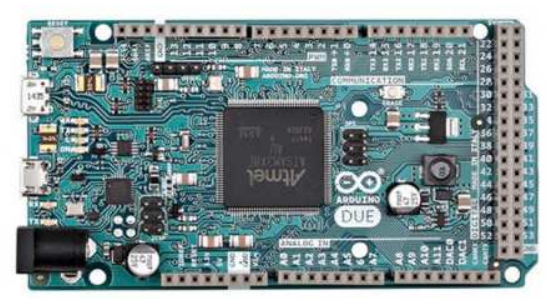

Fonte: [Arduino \(2018\)](#page-42-9).

# <span id="page-30-2"></span>5.1.2 Driver A4988

O A4988 é um completo *driver* de micropassos para motor de passo bipolar, projetado para operar os motores nos modos de controle dos passos: Passo completo, meio passo, um quarto de passo, um oitavo de passo e um dezesseis-avos de passo, os quais são chamados de micropassos. Sua capacidade de controle na saída é de até 35 V e  $\pm$ 2 A ([ALLEGRO MICROSYSTEMS](#page-42-10), [2016\)](#page-42-10).

<span id="page-30-1"></span>A Figura [18](#page-30-1) apresenta o driver, no qual têm-se, de um lado, as portas de controle do motor e, do outro lado, as conexões com o motor e os pinos de alimentação.

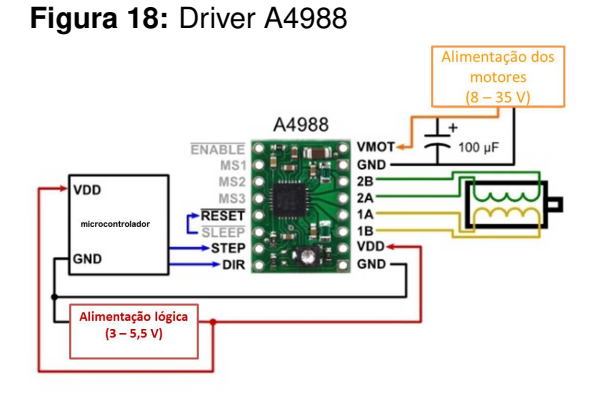

**Fonte:** Adaptado de [FilipeFlop \(2018\)](#page-42-11).

Os pinos de controle do motor são:

- ENABLE: ativa os driver do motor quando recebe um sinal baixo,
- MS1, MS2 e MS3: são entradas para selecionar o modo de controle dos passo, de acordo com a Tabela [1,](#page-31-2)
- RESET: reseta o *chip* quando recebe um sinal baixo,
- SLEEP: desabilita alguns circuitos internos para economia de energia,
- STEP: avança um passo quando recebe um sinal com transição de baixo para alto
- <span id="page-31-2"></span>• DIR: define o sentido da rotação do motor, sendo o sinal alto para sentido horário e sinal baixo para anti-horário.

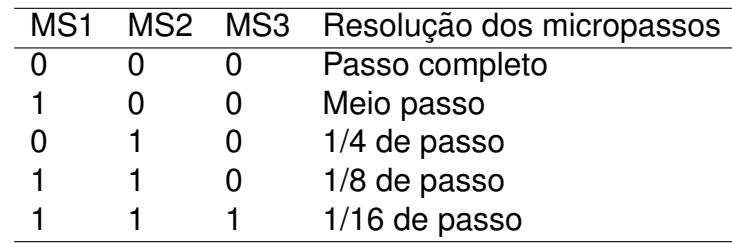

Tabela 1: Tabela verdade para definir resolução dos micropassos

Fonte: Adaptado de [Allegro MicroSystems \(2016\)](#page-42-10).

# <span id="page-31-0"></span>5.1.3 Motores de Passo

Os motores de passos estão disponíveis em uma ampla variedade de modelos e configurações, como relutância variável, imã permanente e híbrida. Pela aplicação apropriada de correntes de fase nos enrolamentos do estator, esses motores executam rotações em passos bem definidos atingindo uma fração de grau por pulso. Desse modo, são componentes essenciais dos sistemas eletromecânicos controlados digitalmente nos quais é necessário um alto grau de precisão ([FITZGERALD](#page-42-12) et al., [2006\)](#page-42-12).

Para este projeto, foram utilizados dois motores de passo NEMA 17, apresentados na Figura **19.** Esses motores são bipolares, com ângulo de passo de 1,8°, tensão de  $4.8V$ , corrente por fase de  $0.6A$  e torque de retenção de  $25N.cm$ .

# <span id="page-31-1"></span>5.1.4 Stellarium

O Stellarium é um software de código aberto multiplataforma que permite ao usuário utilizar um computador como um planetário virtual. Ele calcula as posições

<span id="page-32-0"></span>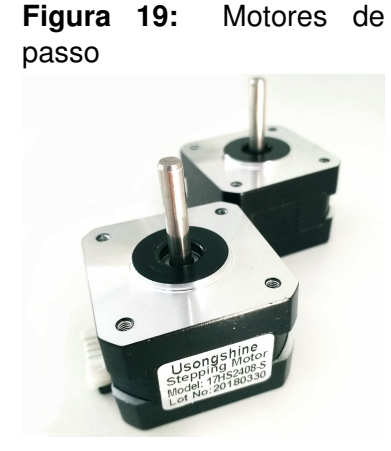

**Fonte:** [Hata](#page-42-8) [\(2019\)](#page-42-8).

do sol e da lua, planetas e estrelas, e mostra um céu realista em três dimensões igual ao que se vê a olho nu, com binóculos ou telescópio. Além disso, pode mostrar as constelações e simular fenômenos astronômicos, como as chuvas de meteoros ou cometas, e o eclipse solar e o lunar ([ZOTTI](#page-43-10) et al., [2017\)](#page-43-10).

<span id="page-32-1"></span>Conta com catálogo padrão com mais de 600 mil estrelas, além de permitir baixar um catálogo extra com mais de 210 milhões de estrelas. Possui interface em diversos idiomas, zoom poderoso, e terrenos personalizáveis, com projeções pa-norâmicas e esféricas. A Figura [20](#page-32-1) apresenta a interface gráfica de usuário do Stellarium. Devido a tais características, este software será utilizado no projeto.

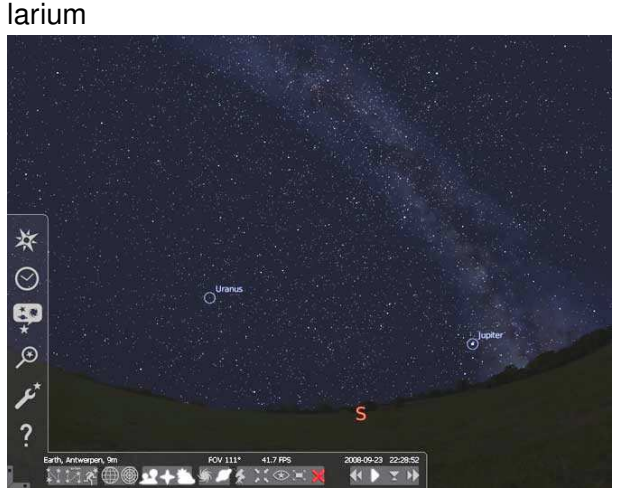

Figura 20: Interface gráfica de usuário do Stel-

**Fonte:** [Stellarium \(2017\)](#page-43-11).

#### <span id="page-33-1"></span>5.2 METODOLOGIA

Com os materiais definidos, foi feita a montagem da base, descrita na Seção [5.2.1.](#page-33-2) Em seguida, foram implementados os algoritmos necessários no arduino e realizada a configuração do Stellarium como interface para o sistema projetado, con-forme apresentado na Seção [5.2.2.](#page-34-1)

#### <span id="page-33-2"></span>5.2.1 Montagem da base

<span id="page-33-0"></span>A Figura [21](#page-33-0) apresenta a base montada, na qual pode-se observar os dois motores de passo que a movimentam. Sobre o tubo, há um nível de bolha, pois para operar essa base, deve-se iniciá-la na posição  $(0^{\circ}, 0^{\circ})$ , ou seja, o tubo deve estar apontando para o Norte e estar na posição horizontal, paralelo ao chão.

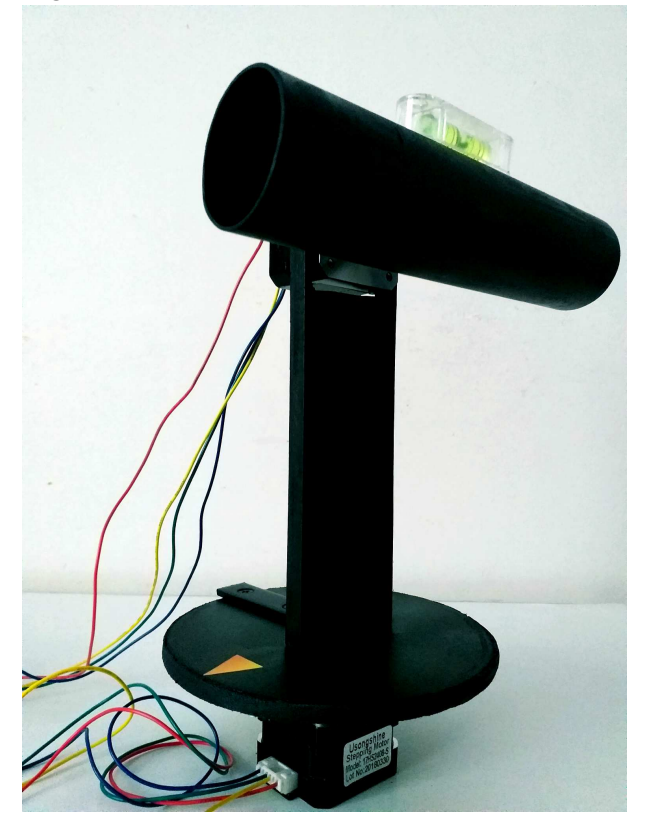

**Figura 21:** Base montada

**Fonte:** [Hata \(2019\)](#page-42-8).

Já na Figura [22,](#page-34-0) tem-se o circuito de controle, com os *drivers* conectados ao arduino e aos motores. Antes de montar o circuito, é preciso ajustar as correntes máximas dos drivers para serem iguais às correntes máximas dos motores. Isso é feito ajustando a tensão de referência de cada driver por meio do potênciometro presente

na placa. Para obter o valor desta tensão, utiliza-se a equação dada no *datasheet* do A4988 ([ALLEGRO MICROSYSTEMS](#page-42-10), [2016\)](#page-42-10)

<span id="page-34-2"></span>
$$
I_{max} = \frac{V_{Ref}}{8R_s} \tag{1}
$$

onde  $R_s$  é a resistência de  $RS_1$  da placa.

<span id="page-34-0"></span>A corrente máxima dos motores utilizados neste projeto é de 0,6 A. Portanto, pela Equação  $\frac{1}{1}$  tem-se o valor da tensão de referência igual a 0,48 V.

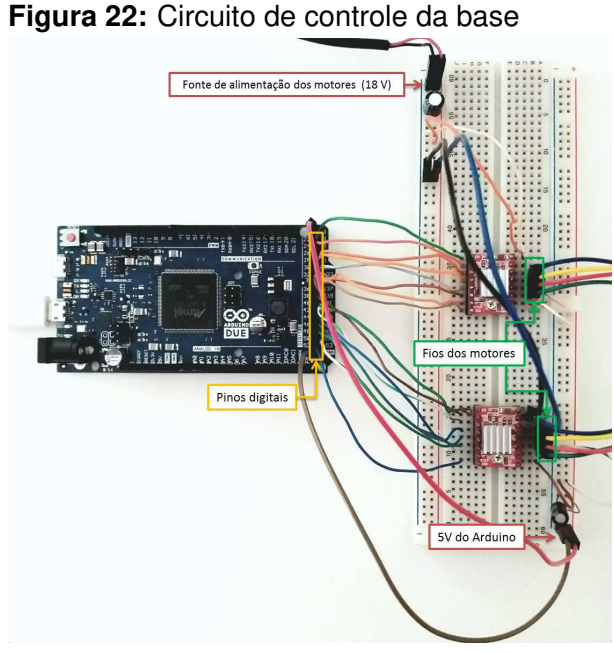

**Fonte: [Hata \(2019\)](#page-42-8).** 

#### <span id="page-34-1"></span>5.2.2 Implementação dos algoritmos e interface com o Stellarium

Utilizando o ambiente de desenvolvimento integrado do arduino, foram implementados os algoritmos necessários para o funcionamento da base, são esses: algoritmo de comunicação com o Stellarium, algoritmo de conversão de coordenadas e o algoritmo para o envio de comandos para os drivers dos motores. O código completo está disponível em https://github.com/silviahik/TCC.

Para realizar a comunicação entre o arduino e o Stellarium, foi utilizado o protocolo serial de controle LX200 da Meade Telescope ([MEADE INSTRUMENTS](#page-43-12), [2002\)](#page-43-12), dentre os comandos existentes neste protocolo, são utilizados os comandos para enviar as coordenadas equatoriais de um objeto selecionado no ambiente do Stellarium e os comandos para receber os dados da posição do telescópio.

<span id="page-35-0"></span>Para o Stellarium reconhecer o arduino, é necessário realizar os seguintes passos: abrir a janela de configuração e ir na aba Complementos e depois em Controle de telescópios, marcar para carregar ao iniciar e então clicar em configurar, como mostra a Figura [23.](#page-35-0)

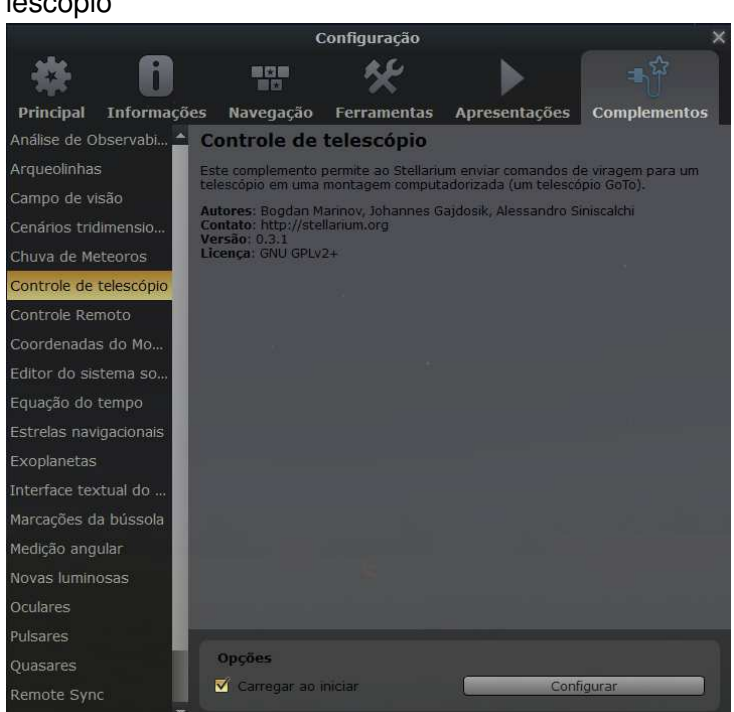

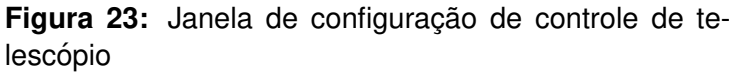

**Fonte:** [Hata](#page-42-8) [\(2019\)](#page-42-8).

<span id="page-35-1"></span>Na janela para configuração do telescópio, Figura  $\sqrt{24}$ , é preciso então clicar em adicionar e configurar de acordo com a Figura [25.](#page-36-0)

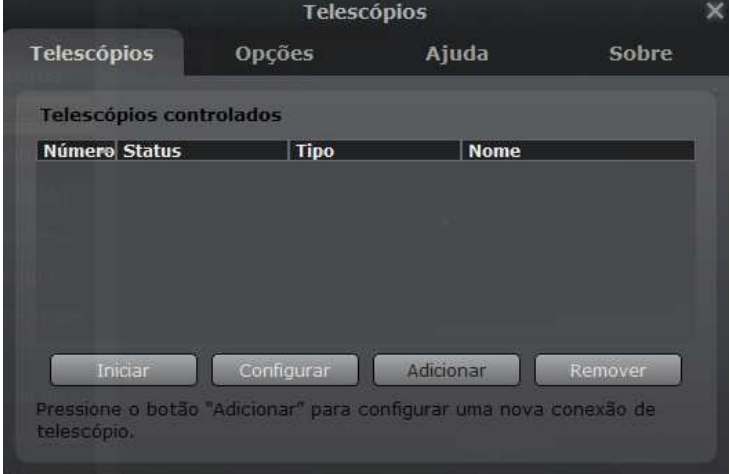

Figura 24: Adicionar telescópio

**Fonte:** [Hata](#page-42-8) [\(2019\)](#page-42-8).

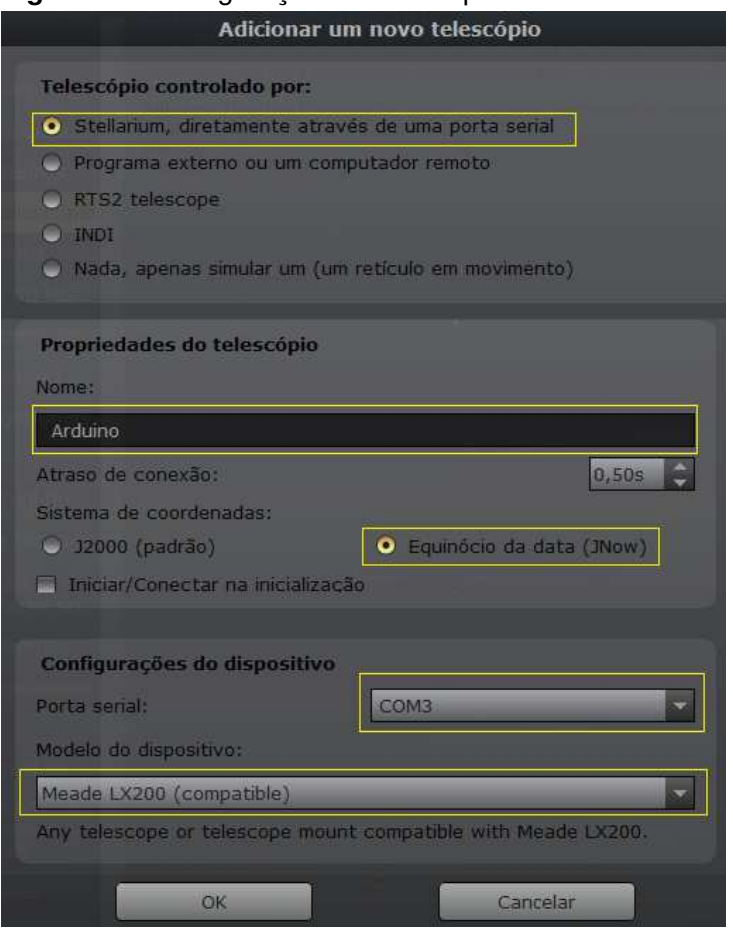

#### <span id="page-36-0"></span>**Figura 25:** Configuração do telescónio

**Fonte: [Hata](#page-42-8) [\(2019\)](#page-42-8).** 

Além disso, é importante o usuário configurar a sua localização, conforme mostra a Figura [26.](#page-37-0) Com tudo feito, o software está pronto para servir de interface para o sistema projetado. Assim, que o Stellarium se conecta ao arduino, ele já envia o comando para receber a posição atual do telescópio e apresenta em sua tela um cursor que indica o ponto no céu para o qual o telescópio está apontando. Para que sejam enviadas as coordenadas de um dado objeto para o arduino, o usuário deve clicar no objeto ao mesmo tempo em que pressiona as teclas *ctrl* e o número do telescópio.

Assim, que recebe as coordenadas de um dado objeto, é preciso realizar a conversão destas coordenadas para o sistema horizontal, utilizando-se do método descrito na Seção [4.5.](#page-26-0) Para isso, é necessário ter os seguintes dados: latitude e longitude do local de observação, e o dia juliano (obtido no Stellarium, conforme a Figura  $\sqrt{27}$ ). Tais dados devem ser incluídos no arquivo config.h do código.

Após a conversão, é feito o posicionamento dos motores. Para uma melhor

<span id="page-37-0"></span>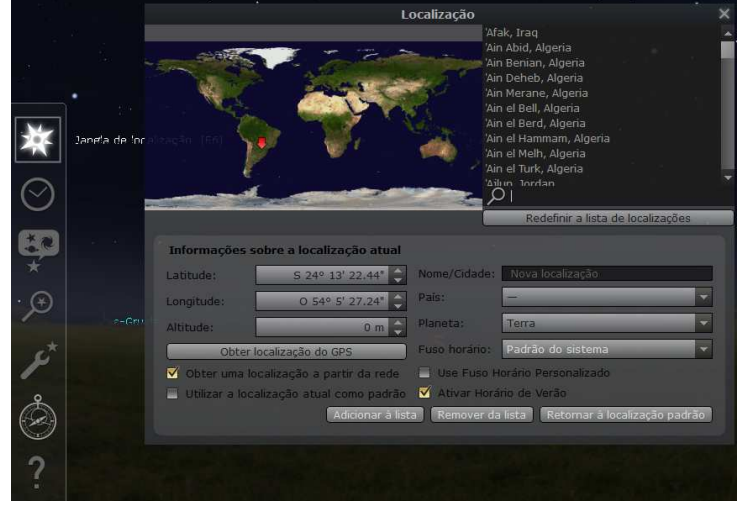

Figura 26: Janela de configuração da localização.

**Fonte: [Hata](#page-42-8) [\(2019\)](#page-42-8).** 

<span id="page-37-1"></span>**Figura 27:** Janela de data e hora.

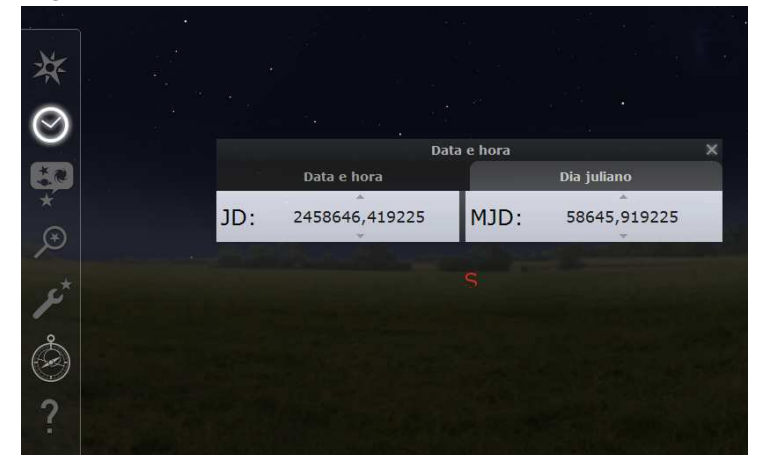

**Fonte: [Hata](#page-42-8) [\(2019\)](#page-42-8).** 

precisão, os drivers de controle foram configurados para darem um dezesseis-avos de passo, assim, cada micropasso equivale a  $0,1125^\circ$ . Por fim, é realizada a conversão da posição final dos motores para o sistema equatorial e essas coordenadas são enviadas para o Stellarium, que indica na tela o ponto para qual o telescópio está apontando.

#### <span id="page-38-1"></span>**6 RESULTADOS**

Para testar a base, foram escolhidos os seguintes objetos celestes: a Lua, o planeta Júpiter, a nebulosa de Órion e a estrela Antares. A seguir, têm-se os resultados vistos no Stellarium.

<span id="page-38-0"></span>Para a Lua, o Stellarium informa suas coordenadas equatoriais de  $\alpha/\delta$ : 13h50m58,76s/-5°39'01,2", já os cálculos realizados no arduino chegaram nas coordenadas  $\alpha/\delta$ :13h50m44,00s/-5°37'58,0", como mostra a Figura [28](#page-38-0)

**Figura 28:** Resultado obtido para a Lua.

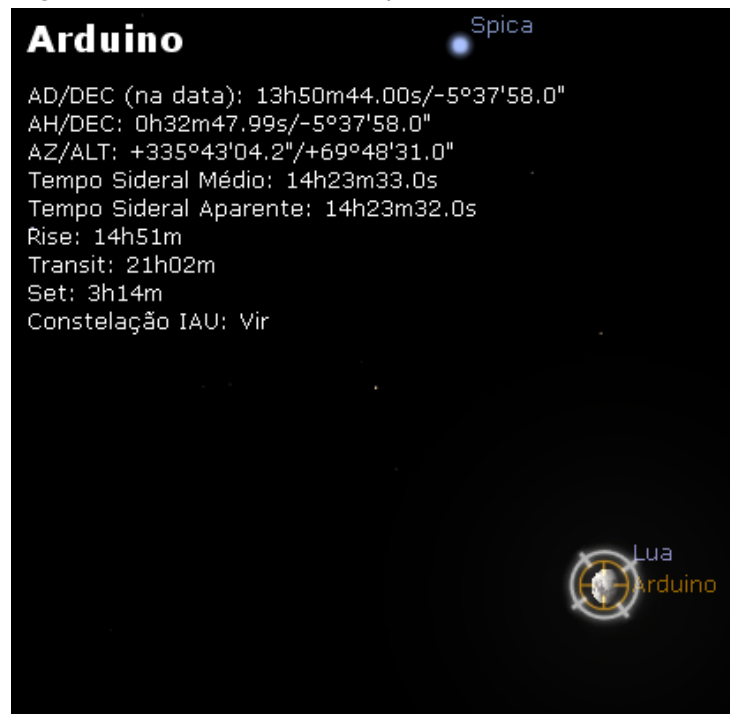

**Fonte:** [Hata](#page-42-8) [\(2019\)](#page-42-8).

Para Júpiter, tem-se  $\alpha/\delta$ : 17h13m08,30s/-22°25'08,2", mas o arduino cheqou em  $\alpha/\delta$ : 17h14m04,00s/-22°24'06,0", visto na Figura [29.](#page-39-0)

Para a nebulosa de Órion,  $\alpha/\delta$ : 5h36m15,68s/-5°22'49,6". A Figura [30](#page-39-1) mostra a posição calculada pelo arduino em  $\alpha/\delta$ : 5h33m13,00s/-5°21'11,0".

Por fim, para a estrela Antares, da constelação de Escorpião, localizada nas coordenadas  $\alpha/\delta$ : 16h30m37.8s/-26°28'24.3", o arduino chegou nas coordenadas  $\alpha/\delta$ : 16h27m17,00s/-26°24'23,0", como mostra a Figura [31.](#page-40-0)

#### <span id="page-39-0"></span>Figura 29: Resultado obtido para Júpiter.

# Arduino AD/DEC (na data): 17h14m04.00s/-22°24'06.0" AH/DEC: 21h04m33.54s/-22°24'06.0" AZ/ALT: +96°35'33.7"/+49°50'36.9"<br>"Tempo Sideral Médio: 14h18m38.6s Tempo Sideral Aparente: 14h18m37.5s Rise: 17h42m Transit: 0h26m Set: 7h10m Constelação IAU: Oph úpiter \_Sabik duino

<span id="page-39-1"></span>**Fonte: [Hata](#page-42-8) [\(2019\)](#page-42-8).** 

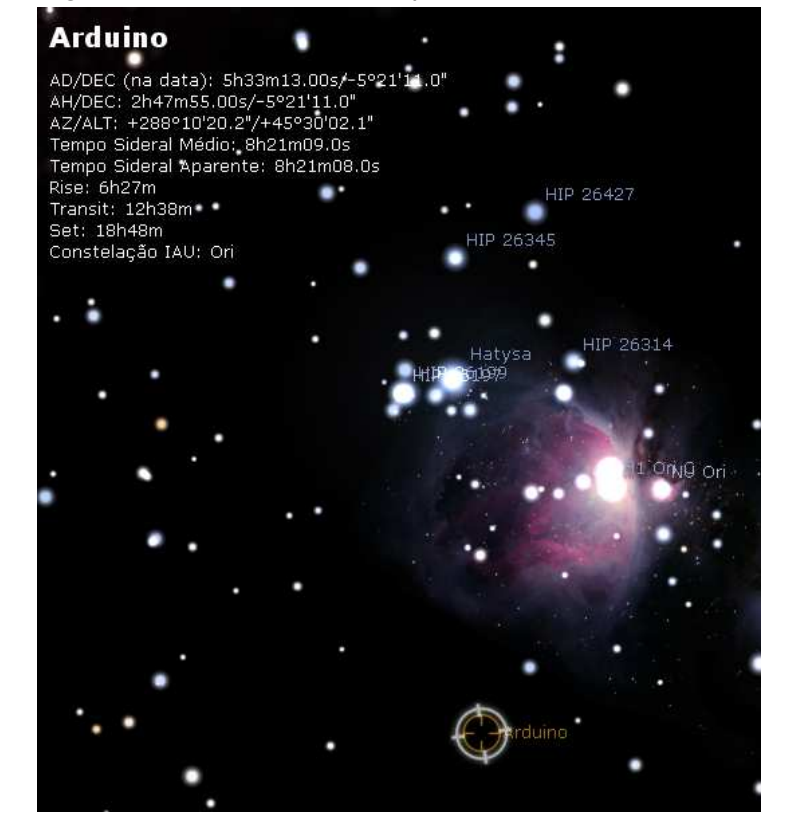

Figura 30: Resultado obtido para a nebulosa de Órion.

**Fonte: [Hata](#page-42-8) [\(2019\)](#page-42-8).** 

#### **Figura 31:** Resultado obtido para a estrela Antares.

<span id="page-40-0"></span>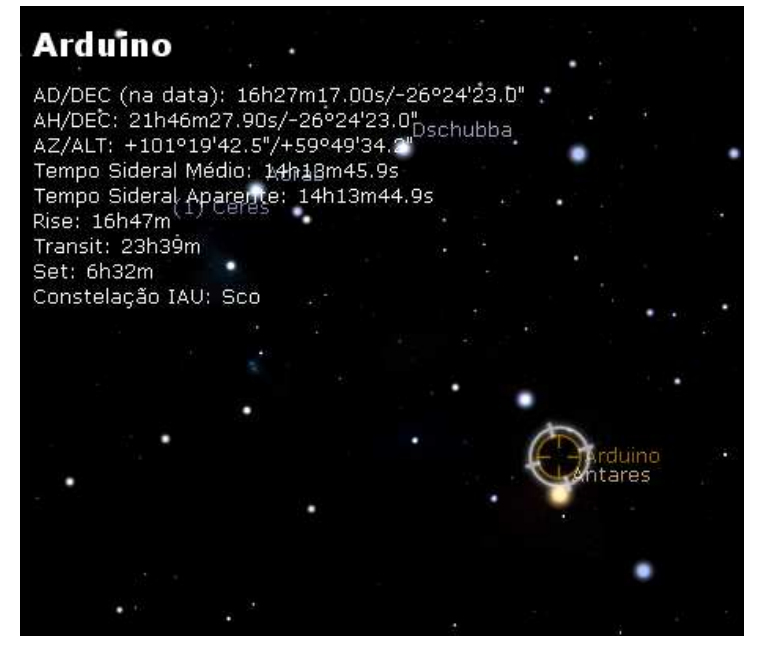

**Fonte: [Hata](#page-42-8) [\(2019\)](#page-42-8).** 

# <span id="page-41-0"></span>**7 CONCLUSAO˜**

Observando o posicionamento da base no Stellarium, é possível verificar que a base não é muito precisa, apresentando erro nos cálculos das coordenadas. Isso se deve, em parte, ao fato dos motores terem um passo de 0,1125°, limitando o grau de precisão, além da questão de arredondamento de valores no momento dos calculos, bem como o uso de dados que variam com o tempo. ´

Não obstante, os resultados foram satisfatórios, pois foi possível obter a localização de diferentes tipos de objetos celestes, sendo necessário apenas um pequeno ajuste manual para apontar para o objeto desejado. Ademais, este projeto possibilita modificações e melhorias para atender diferentes tipos de telescópios, desse modo, na Seção  $\boxed{7.1}$  são dadas algumas sugestões de novos projetos.

#### <span id="page-41-1"></span>7.1 TRABALHOS FUTUROS

Como propostas para futuros projetos, sugere-se a implementação deste sistema de localização na motorização de uma base para telescópio, buscando aumentar o grau de precisão com uso de engrenagens e/ou motores mais precisos, podendo também ser empregados sensores de posicionamento para maior autonomia do sistema.

Além disso, pode-se pensar em desenvolver aplicativos para dispositivos móveis para servir de interface, tornando a utilização mais prática. Ou então, um sistema embarcado, que já tenha em memória um banco de dados com os objetos celestes, não sendo então necessário o uso de outros dispositivos e softwares.

# **REFERENCIAS ˆ**

<span id="page-42-10"></span><span id="page-42-9"></span>ALLEGRO MICROSYSTEMS. **DMOS Microstepping Driver with Translator And Overcurrent Protection**. 2016.

<span id="page-42-7"></span>ARDUINO. **Arduino Due**. 2018. Disponível em: <https://store.arduino.cc/usa/due>. Accesso em: 17 set. 2018.

<span id="page-42-3"></span>BOCZKO, R. **Conceitos de Astronomia**. 1. ed. São Paulo: Edgard Blücher, 1984.

CLARK, Alvan G. Possibilities of the telescope. **The North American Review**, v. 156, n. 434, p. 48–53, Jan. 1893.

<span id="page-42-1"></span>COSTA, Roberto D. Dias da. Instrumentos e técnicas astronômicas. In: PICAZZIO, Enos (Org.). **O céu que nos envolve**: Introdução à astronomia para educadores e iniciantes. 1. ed. São Paulo: Odysseus Editora, 2011. cap. 2.

<span id="page-42-2"></span>COURROL, Lilia Coronato; PRETO, Andre Oliveira. ´ **Optica geom ´ etrica ´** . 1. ed. Sao˜ Paulo: Editora FAP-UNIFESP, 2011.

<span id="page-42-0"></span>DAMINELI, Augusto; STEINER, João. O Fascínio do Universo. 1. ed. São Paulo: Odysseus Editora, 2010.

<span id="page-42-4"></span>DUTCH, Steven. A Few Things You Really Need to Know First. 2010. Disponivel em: <https://www.uwgb.edu/dutchs/AstronNotes/NeedToKnow.HTM>. Acesso em: 02 abr. 2017.

<span id="page-42-11"></span>FILIPEFLOP. Driver Motor de Passo A4988. 2018. Disponível em: <https://www.filipeflop.com/produto/driver-motor-de-passo-a4988/>. Accesso em: 13 set. 2018.

<span id="page-42-12"></span>FITZGERALD, Arthur Eugene; JR, Charles Kingsley; UMANS, Stephen D. **Maquinas ´** Elétricas: Com introdução à eletrônica de potência. 6. ed. São Paulo: Bookman, 2006.

<span id="page-42-6"></span><span id="page-42-5"></span>HANN, James. **The elements of spherical trigonometry**. 1. ed. London: John Weale, 1849.

HARRIS, Jason. **Celestial Coordinate Systems**. 2016. Dispon´ıvel em: <https://docs.kde.org/trunk5/en/kdeedu/kstars/ai-skycoords.html>. Accesso em: 15 mar. 2017.

<span id="page-42-8"></span>**HATA, Silvia Hikari. Sistema de localização automática de objetos celestes para telescópio dobsoniano**. 44 f. Monografia (Trabalho de Conclusão de Curso) — Universidade Tecnológica Federal do Paraná, Toledo, 2019.

<span id="page-43-2"></span><span id="page-43-0"></span>HOWARD, N. E. **Handbook for telescope making**. 1. ed. London: Faber and Faber Limited, 1962.

<span id="page-43-12"></span>MCNALLY, D. **Positional Astronomy**. 1. ed. London: Muller Educational, 1974.

MEADE INSTRUMENTS. **Meade Telescope Serial Command Protocol**. 2002. Disponível em: <https://www.meade.com/support/LX200CommandSet.pdf>.

<span id="page-43-9"></span><span id="page-43-4"></span>MEEUS, Jean. **Astronomical algorithms**. 1. ed. Virginia: Willmann-Bell, 1991.

NETO, Gastão Bierrenbach Lima. Astronomia de Posição. 2017. Disponível em: <http://www.astro.iag.usp.br/ gastao/AstroPosicao/Curso2017.pdf>. Acesso em: 02 abr. 2017.

<span id="page-43-6"></span><span id="page-43-5"></span>NUSSENZVEIG, H. Moysés. Curso de Física Básica 1: Mecânica. 5. ed. São Paulo: Blucher, 2013.

PICAZZIO, Enos. Movimento aparente do céu. In: **O céu que nos envolve**: Introdução à astronomia para educadores e iniciantes. 1. ed. São Paulo: Odysseus Editora, 2011. cap. 3.

<span id="page-43-7"></span>SANTIAGO. Basílio: SALVIANO. Adriano. **Astronomia Geodésica**: Posicionamento pelas estrelas. 2005. Disponível em: <http://www.if.ufrgs.br/oei/santiago/fis2005/livro v1.pdf>. Acesso em: 02 abr. 2017.

<span id="page-43-1"></span>SEWELL, Jessica Ellen; JOHNSTON, Andrew. Material culture and the dobsonian telescope. **Spontaneous Generations: A Journal for the History and Philosophy of Science**, v. 4, n. 1, p. 155–162, 2010.

<span id="page-43-3"></span>SMART, W. M. **Text-Book on Spherical Astronomy**. 4. ed. London: Cambridge University Press, 1949.

<span id="page-43-11"></span>STELLARIUM. **Stellarium Screenshots**. 2017. Dispon´ıvel em: <http://www.stellarium.org/pt/screenshots.php>. Accesso em: 18 mai. 2017.

<span id="page-43-8"></span>VINCENT, Fiona. **Positional Astronomy**: Sidereal time. 2003. Disponível em: <http://star-www.st-and.ac.uk/ fv/webnotes/chapter6.htm>. Accesso em: 19 abr. 2017.

<span id="page-43-10"></span>ZOTTI, Georg; WOLF, Alexander; GATES, Matthew; GERDES, Barry. **Stellarium 0.15.2 User Guide**. 2017. Disponível em: <http://www.stellarium.org/pt/>. Acesso em: 18 mai. 2017.